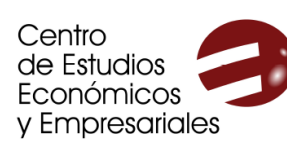

# **IXCURSO AVANZADO DE** ANÁLISIS Y GESTIÓN DE **DATOS Y BUSINESS INTELLIGENCE CON EXCEL**

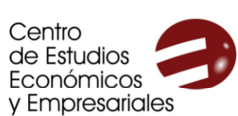

UNIVERSIDAD D

**MURCL** 

# **CURSO AVANZADO DE** ANÁLISIS Y GESTIÓN DE **DATOS Y BUSINESS INTELLIGENCE CON EXCEL**

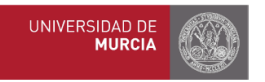

## Programa

### · Tablas dinámicas 30 horas 5 ECTS · Cuadro de mandos **1.5 CRAU** · Business intelligence con Excel  $\qquad \qquad \blacksquare$ - Power query - Power pivot - Power map · Power BI Desktop

110€ colectivos UMU 150€ otros colectivos Programa de ayudas\*

Impartido por: Justo José Vela Ródenas Profesor de Economía Financiera y Contabilidad de la UMU Elisa Ortiz Alarcón Asesora Financiera y Contable

Matrícula y solicitud de avudas: del 19 de octubre al 8 de noviembre de 2023 Fechas y horarios:

7 sesiones presenciales los días miércoles 15, 22 y 29 de noviembre de 17:00 a 21:00, el martes 28 y los jueves 16, 23 y 30 de noviembre de 16:00 a 20:30

ALA Barnacla de la Biblioteca General María Moliner (Campus de Espinardo)

.<br>Nas ayudas se reparten entre los solicitantes de beca una vez finalizado el curso en función del expediente académico. Para acceder a ellas es .<br>necesario realizar con aprovechamiento el curso. Su importe suele estar entre el 10% y el 60% del importe de la matrícula, en función del número solicitantes y la situación de cada uno/a. Dado que se conceden a posteriori, se ha de abonar el importe íntegro del curso al realizar la matrícula Para la realización del curso es necesario un mínimo de 18 participantes. LAS PLAZAS ESTÁN LIMITADAS A 25 PARTICIPANTES

> Para más información, visita www.um.es/web/ceee o escribe a ceee@um.es

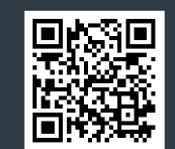

#### **1. Tablas dinámicas**

- 1.1. Creación y modificación de tablas dinámicas
- 1.2. Gestión de datos en tablas dinámicas
- 1.3. Campos calculados en tablas dinámicas
- 1.4. Gráficos dinámicos

#### **2. Elaboración de cuadro de mandos**

- 2.1. Qué es un cuadro de mandos y para qué sirve
- 2.2. Cómo elaborar un cuadro de mandos con tablas dinámicas
- 2.3. Minigráficos
- 2.4. Sistemas de alertas y control de desviaciones
- 2.5. Planificación y control presupuestario. Cálculo de tendencias.

#### **3. Excel como instrumento de Business Intelligence**

- 3.1. Concepto de Business Intelligence
- 3.2. POWER QUERY. Obtener y transformar
- 3.3. POWER PIVOT. Creando nuestro modelo de datos
- 3.4. POWER MAP

#### **4. Power BI Desktop**

- 4.1. Cómo instalar Power BI Desktop
- 4.2. Interfaz de Power BI Desktop
- 4.3 Conectar datos procedentes de Excel
- 4.4. Crear y administrar relaciones en Power BI Desktop
- 4.5. Crear reportes en Power BI Desktop
- 4.6. Compartir archivos de Power BI Desktop

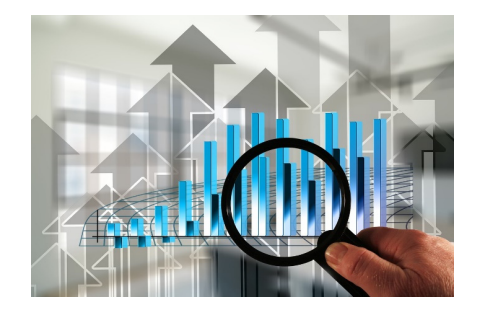